**1** *Brand New patients who pre-register will receive a User ID and Password after their first appointment.*

*Existing patients should request User ID and password during office visit.*

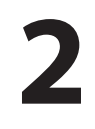

## *You will also receive an e-mail from eClinical with your User ID and Temporary Password.*

*\*Although your user ID will be shown as UPPER and lower case, User ID is NOT case sensitive.*

*\*Your password is Case Sensitive*

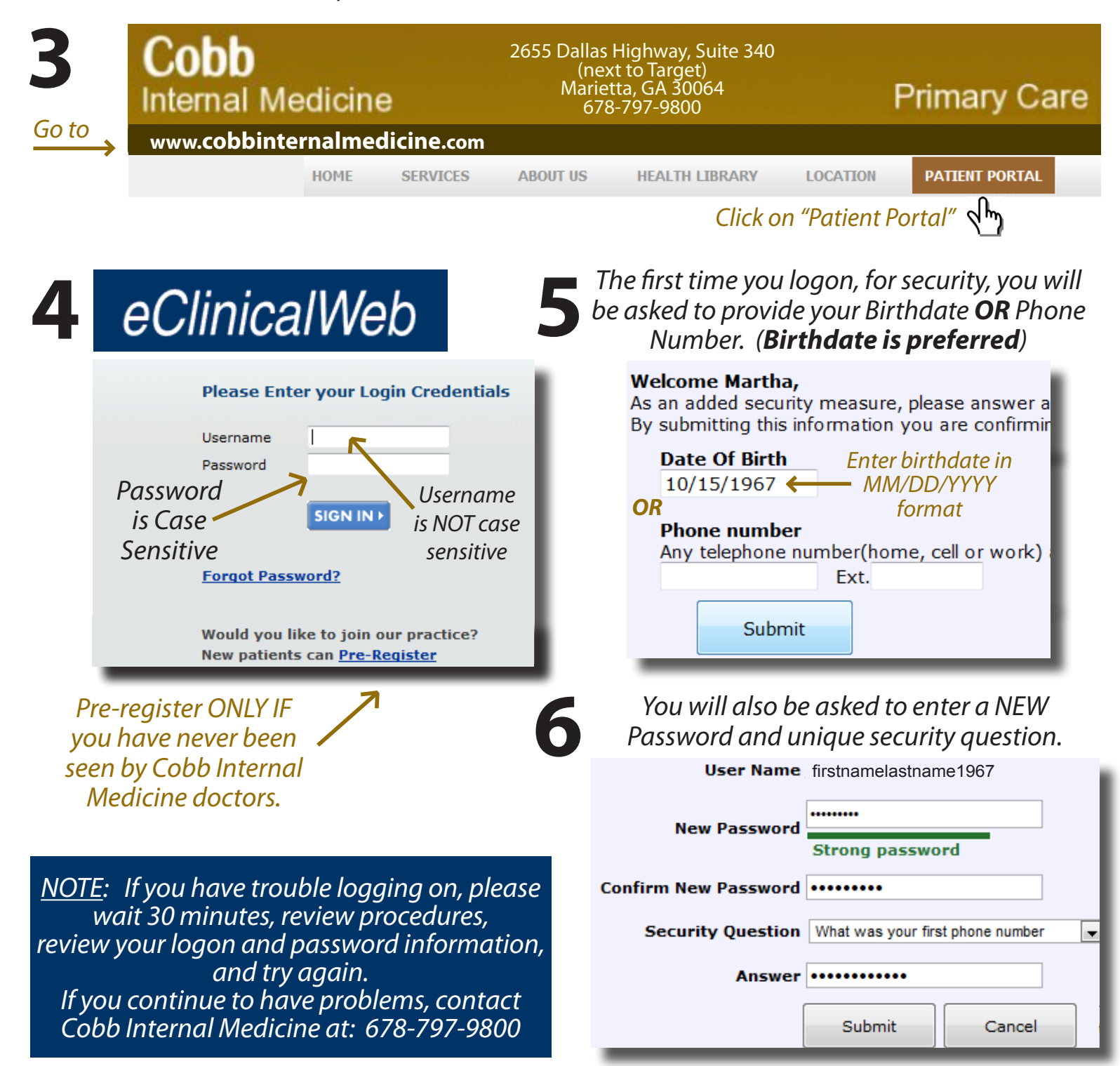

## **Overview of Patient Portal Functions ~ Cobb Internal Medicine**

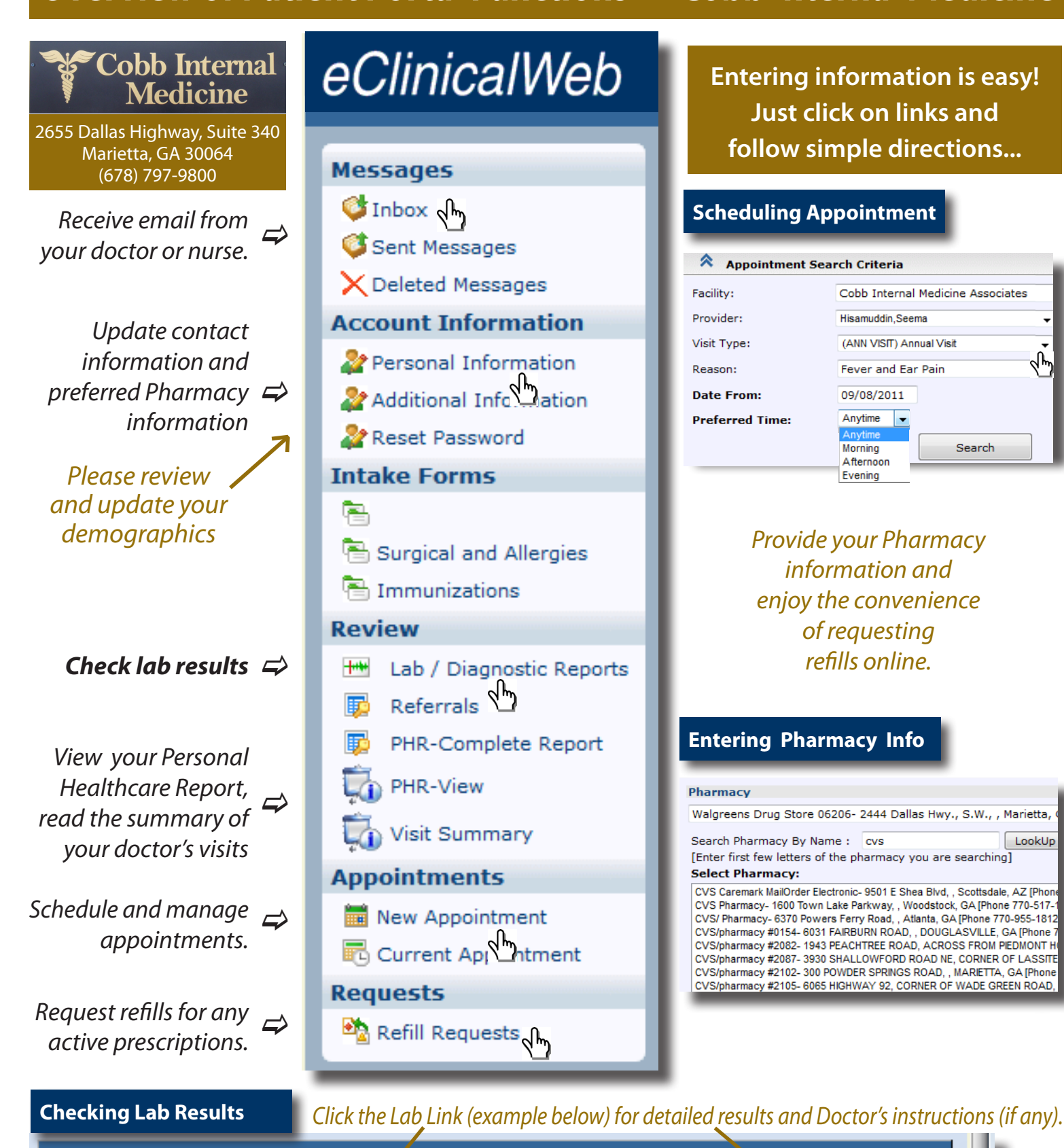

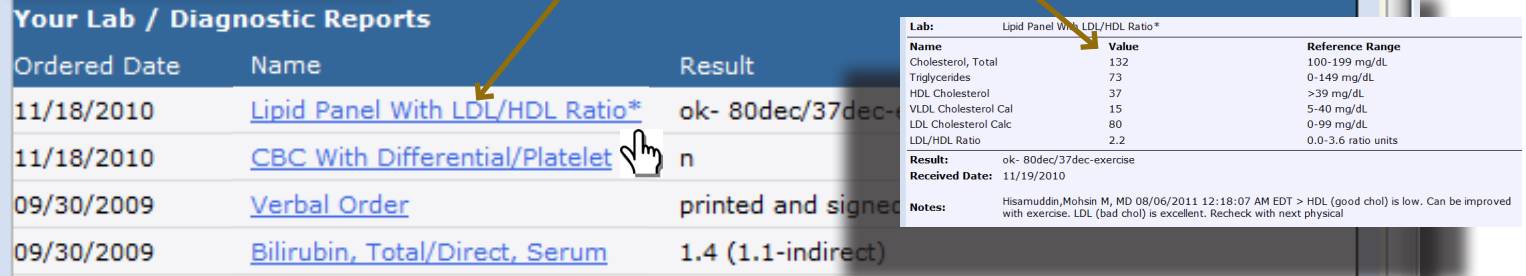